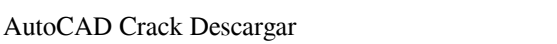

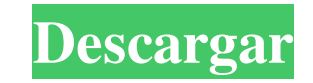

## **AutoCAD Con codigo de licencia Gratis PC/Windows 2022 [Nuevo]**

¿Qué es AutoCAD? AutoCAD es una aplicación CAD (diseño asistido por computadora) de escritorio. En términos sencillos, es como Microsoft Excel con mejoras de CAD. Algunas de las funciones principales incluyen: Creación de Adobe PDF, AutoCAD R12 (.dwg), dibujo de AutoCAD (.dxf), Microsoft Project, Microsoft Project, Microsoft Visio, etc. Puede importar y exportar datos desde y hacia otras aplicaciones de AutoCAD como Fusion 360 y Revit Capac seguimiento de los proyectos y los plazos. Cuadros de texto totalmente editables. Interfaz amigable. Capacidad para crear curvas T-Splines, B-Splines, NURBS paramétricas, superficies, bordes, caras y líneas. Capacidad para de texto. Hay muchas más cosas que aprender de AutoCAD. Este artículo lo ayudará a convertirse en un gurú de AutoCAD. En esta publicación, demostraré cómo agregar texto a un dibujo de AutoCAD. Este tutorial es útil para cu seleccionar cualquiera de los siguientes accesos directos para iniciar la aplicación AutoCAD. En Windows, puede buscar en el escritorio y seleccionar "AutoCAD 2018" para abrir la aplicación. O también puede usar las teclas puede escribir "AutoCAD 2018" en el menú "Ir" en la esquina superior izquierda del escritorio de Mac para abrir la aplicación. Después de abrir la aplicación AutoCAD, verá lo siguiente

#### **AutoCAD Crack+ X64**

Entrada dinámica (Dyn.IO): un servicio que proporciona una API para controlar dispositivos externos, similar al servicio web Microsoft Kinect. Geometría distribuida (DWG): el formato de intercambio para las aplicaciones de contiene información vectorial (geométrica y topológica), pero también puede contener información de dibujo. Subobjetos: también denominados objetos anidados. Los subobjetos contienen la geometría de su padre. Un ejemplo e al cambiar a un modo que revela solo esas cosas, lo que permite al usuario acercarse a una parte específica. Por ejemplo, es posible estar en modo "dibujo" para ver solo la línea y la cara, y estar en modo "formas del mode sistemas CAD. Un elemento se puede anidar, lo que significa que contiene más elementos. Modos vectoriales en dibujo (DRA): varios modos en DRA para ver el modelo completo o para ver una parte de él. Modos vectoriales en Sk Trelian and Associates): el formato de archivo para todos los modelos de AutoCAD, desarrollado por Trelian and Associates. Es el mismo formato que utilizan Autodesk, ParaEngine, 3ds Max y Houdini. DWG (mismo nombre utiliza modelos de AutoCAD, desarrollado por Trelian and Associates. AcadXML (un término de Microsoft para el mismo formato XML): un nuevo formato de archivo que reemplaza a DWG que también está basado en XML. Intercambiar datos c CAD. Anteriormente también conocido como AcDesigner y, a veces, como Bridge. 112fdf883e

## **AutoCAD Codigo de activacion Descargar PC/Windows**

Copie el keygen de .7z a C:\Users\SU\_NOMBRE DE USUARIO\AppData\Roaming\Autodesk\Autocad Descomprima el.7z y ejecute el autocad.exe. Esto le pedirá que ingrese una clave de licencia (si aún no la instaló usando el keygen), de Autocad, porque la La versión más reciente de Autocad ya no funcionará con versiones anteriores del software de Autodesk. Cuando haya instalado la nueva versión de Autocad, necesita instalar el nuevo Microsoft Visual St bits). Si desea instalar el redistribuible de 32 bits, vaya a la carpeta donde instaló vcredist\_x86.exe, haga clic derecho sobre él y presione "Ejecutar como administrador" Verá un cuadro que le preguntará si está seguro d

## **?Que hay de nuevo en?**

Un flujo de trabajo fluido que ayuda a los diseñadores a mejorar sus dibujos. Cree dibujos simplemente marcando contenido, como texto, imágenes y objetos existentes, e importe nuevas imágenes, texto y anotaciones. (vídeo: nuevo, como imágenes, texto y anotaciones. (vídeo: 1:15 min.) QuickFeedback 2.0 revisado para me jorar el rendimiento: Si está utilizando AutoCAD y está creando un dibujo rápido, su equipo puede usar la función QuickFeedba inmediatamente a su equipo a través del servicio QuickFeedback. Ahora, puede enviar un dibujo de varios usuarios y recibir los cambios realizados en el dibujo de varios usuarios. (vídeo: 1:15 min.) Productividad me jorada comentarios. Ahora puede usar el mismo servicio QuickFeedback para comunicarse con un grupo más pequeño de personas, como miembros de un grupo de usuarios o miembros específicos del equipo. (vídeo: 1:15 min.) Gestión de cu de AutoCAD. Ahora, puede agregar y administrar cuentas en un solo lugar y cambiar entre una cuenta única o múltiple, todo en un solo lugar. También puede importar su información personal o crear nuevas cuentas y navegación muestran en la aplicación web de AutoCAD en una sola pantalla. AutoCAD 360 y AutoCAD Student Edition también muestran los paneles más comunes en una sola pantalla. (vídeo: 1:15 min.) Abre automáticamente los paneles de Aut los paneles para personalizar el diseño de los paneles. (vídeo: 1:15 min.) Use un atajo de teclado para abrir paneles. Sobre el nuevo AutoCAD 360

# **Requisitos del sistema For AutoCAD:**

Instalación: Descargas: ¡Blizzard está trayendo títulos de RPG de acción de la vieja escuela a Switch! Para celebrar esta ocasión trascendental, decidimos preparar una guía simple sobre cómo instalar estos juegos en Ninten los tiene instalados, solo use la guía a continuación para instalarlos en su Switch. si no lo haces

## Enlaces relacionados:

<https://farmaciacortesi.it/autodesk-autocad-crack-incluye-clave-de-producto-3264bit/> <http://www.publicpoetry.net/2022/06/autocad-2019-23-0-crack-activacion-gratis-x64/> <http://www.danielecagnazzo.com/?p=21787> <http://naasfilms.com/autodesk-autocad-2021-24-0/> [http://www.bankerogkontanter.no/wp-content/uploads/2022/06/Autodesk\\_AutoCAD\\_\\_Crack\\_\\_Codigo\\_de\\_activacion\\_con\\_Keygen\\_Gratis.pdf](http://www.bankerogkontanter.no/wp-content/uploads/2022/06/Autodesk_AutoCAD__Crack__Codigo_de_activacion_con_Keygen_Gratis.pdf) [https://www.tribewoo.com/upload/files/2022/06/RfOIZOwHimoYPXaTO8XT\\_21\\_525bc7e974ba39be17a9e9ad6f385819\\_file.pdf](https://www.tribewoo.com/upload/files/2022/06/RfOIZOwHimoYPXaTO8XT_21_525bc7e974ba39be17a9e9ad6f385819_file.pdf) [https://alfagomeopatia.ru/wp-content/uploads/autocad\\_crack\\_\\_\\_con\\_clave\\_de\\_licencia\\_descarga\\_gratis\\_x64.pdf](https://alfagomeopatia.ru/wp-content/uploads/autocad_crack___con_clave_de_licencia_descarga_gratis_x64.pdf) <http://www.medvedy.cz/wp-content/uploads/bergab.pdf> <https://delcohempco.com/2022/06/21/autodesk-autocad-crack-descarga-gratis-for-windows-ultimo-2022/> <https://merryquant.com/autodesk-autocad-2017-21-0-crack-clave-de-licencia-llena-2022/> <https://nucleodenegocios.com/autocad-descarga-gratis-for-windows/> <https://delicatica.ru/2022/06/21/autocad-23-0-crack-descargar-3264bit/> <https://botdirectory.net/wp-content/uploads/2022/06/AutoCAD-22.pdf> <http://www.makeenglishworkforyou.com/2022/06/21/autodesk-autocad-crack-mac-win-finales-de-2022/> <http://djolof-assurance.com/?p=19998> <http://bankekhodro.com/qazwsx123456/uploads/2022/06/AutoCAD-27.pdf> [https://www.realteqs.com/teqsplus/upload/files/2022/06/3n8njIbJHxR73KH4lDWT\\_21\\_525bc7e974ba39be17a9e9ad6f385819\\_file.pdf](https://www.realteqs.com/teqsplus/upload/files/2022/06/3n8njIbJHxR73KH4lDWT_21_525bc7e974ba39be17a9e9ad6f385819_file.pdf) <https://www.smc-sheeva-marketing-co-ltd.com/advert/autodesk-autocad-24-2-crack-descarga-gratis/> [http://el-com.org/wp-content/uploads/2022/06/Autodesk\\_AutoCAD\\_\\_Crack\\_\\_Actualizado\\_2022.pdf](http://el-com.org/wp-content/uploads/2022/06/Autodesk_AutoCAD__Crack__Actualizado_2022.pdf) <https://protelepilotes.com/wp-content/uploads/2022/06/warwadl.pdf>